#### **NxtKeepSync Crack License Key**

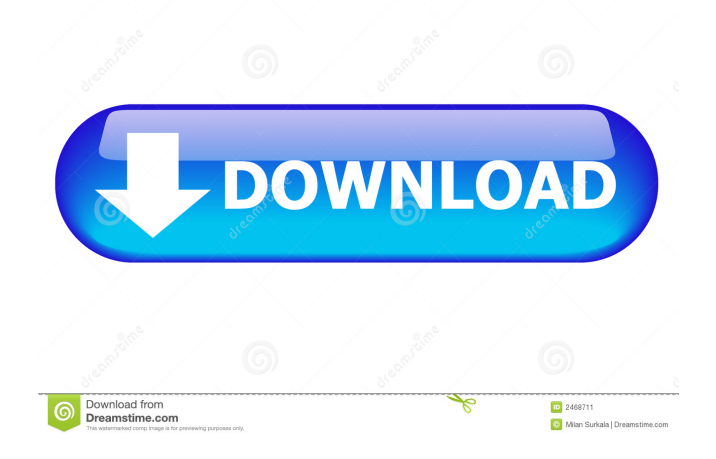

#### **NxtKeepSync Crack+ With Serial Key Free For Windows**

◆\*... Saves all of the information from a folder into a new folder, while maintaining the contents of the original. ◆\*... Supports copying of files, keeping them intact, and renaming them. ◆\*... Captures all file information to be backed up. ◆\*... Copies files, but preserves the original ones. ◆\*... Detects and backs up lost files, folders, and locks. ◆\*... Fully compatible with 32-bit and 64-bit versions of Windows. ◆\*... Runs fast and is easy to use. ◆\*... Detailed instructions are included. ◆\*... Supports drag-and-drop functionality. ◆\*... It is recommended that you install a program to update Cracked nxtKeepSync With Keygen prior to updates. nxtTool is a handy application that was especially created to help you search data for the correct format. nxtTool is used for searching text, date, and numbers for specified format and characters. You can create a custom search term to find any data in the clipboard, and select which search to perform in each field. nxtTool Description: ◆\*... Supports text, date, and numeric fields. ◆\*... Captures and searches for text, date, and numbers. ◆\*... Shows the formatted string found in the clipboard. ◆\*... Support for nxtKeepSync. ◆\*... Supported search tools: ◆\*... Text: A-Z, 0-9, blank, and special characters. ◆\*... Date/Time: YYYY, MM, DD, HH, mm, ss, and blanks. ◆\*... Number: Decimal, Comma, and Thousands. ◆\*... Format: Thousands, Decimal, Comma, Blank, and Special Characters. A great utility for Windows that allows you to make available all of your documents into Microsoft Office formats (.doc,.xls,.ppt,.html). This software was especially created to support nxtKeepSync. nxtOffice Description: ◆\*... Automatically converts the specified files to the specified formats. ◆\*... Supports Word, Excel, Powerpoint, and HTML.

◆\*... Captures and converts files. ◆\*... Captures images as PNG and JPG. ◆\*

**NxtKeepSync With Registration Code**

Rinzo XML Editor can manage and edit XML files. It has a user-friendly interface and a friendly user experience. Besides, it can search for and fix errors, support functions and even code tag-based XML. This software is only available for the registered users. After registration, you can have a free download for the lifetime of your subscription.Tumor suppressor APC colocalizes with beta-catenin at adherens junctions in intestinal epithelia. The Adenomatous polyposis coli (APC) tumor suppressor protein controls intestinal development and homeostasis by controlling the degradation of betacatenin. In order to test whether APC is localized to adherens junctions of intestinal cells, we generated an APC monoclonal antibody. In immunohistochemical studies of normal human intestine, APC was expressed in the apical half of intestinal epithelia where cell-cell adherens junctions are present. This localization was confirmed by immunofluorescence, subcellular fractionation, and by biochemical analysis of the APC protein. In adenoma cells, in contrast, the APC protein was concentrated at cell-cell contacts. In human colon cancer cell lines APC and beta-catenin colocalized at adherens junctions. Association of APC and beta-catenin was independent of GSK3 activity, since in DLD-1 cells, where APC has been phosphorylated by GSK3, the two proteins colocalized. Moreover, APC and beta-catenin colocalized in a mouse intestinal cancer cell line derived from a transgenic mouse that carries a v-myc oncogene. These results suggest that APC and beta-catenin colocalize in normal and malignant intestinal epithelia and that beta-catenin-mediated transformation does not necessarily require its destruction by APC. UNPUBLISHED UNITED STATES COURT OF APPEALS FOR THE FOURTH CIRCUIT 77a5ca646e

## **NxtKeepSync Keygen For (LifeTime) [Latest 2022]**

- Save any files and directories in the destination folder to the source folder - Mirror the information in the source folder to the destination folder - Synchronize folders - Keep the files intact in the destination folder when the 'Copy' mode is selected \* If you have a previous version installed, you will be able to synchronize and update the files that were modified after the version upgrade. \* You will be able to synchronize to all the folders that you have configured to synchronize \* You will be able to specify which folders you want to synchronize \* As nxtKeepSync uses the Windows "My Computer" folder as the target directory, you will be able to see your backup file directory as a 'My Computer' folder \* Using this method, you can create a simple backup of your computer. This can be especially helpful when you want to make a backup copy or backup of your computer. nxtKeepSync is easy to use, and allows you to easily backup all your computer files. It also has two backup modes; one is a simple 'Copy' which creates a backup copy of your files, the other is a 'Backup' that allows you to create a complete backup of your computer. This product was developed using the Windows API, and is not dependent on the existence of other applications in your computer to work. The program uses only the basic resources of your computer. Synchronization also does not consume any computer resources, so you will not be consuming any valuable resources. It will be easy to use nxtKeepSync since it comes with two wizards. You will be able to use the Wizard to create a simple backup of your files, or you will be able to use the Wizard to create a complete backup of your computer.  $nxtKeepSync$  will be able to automatically or manually backup the directories that are configured for synchronization. Using nxtKeepSync will allow you to save any files that have been modified in the source folder and have them automatically synced to the target folder. nxtKeepSync is also able to automatically synchronize the target directory with the source folder, so you will not have to do anything else. nxtKeepSync will also synchronize the data to the target folder. You will just be able to select which folders you want to synchronize. You can use the 'Backup' mode to have a complete backup of your computer. You can have a complete backup of your computer using the 'Backup'

### **What's New In NxtKeepSync?**

nxtKeepSync is a handy application that was especially created to help you save important data and have it synchronized so the latest changes will always be backed up. The program is able to mirror the information from the source folder into the target directory. Please note that if this mode is selected, the old data will be deleted from the target each time a synchronization occurs. Another method you can use with nxtKeepSync is the simple 'Copy', which will keep the files intact when syncing. Find Any Word or Phrase and Make it Bold in Windows 10 Word from Text will highlight the word or phrase you searched for. BoldText is a quick and easy way to make the text you search bold on your screen. How to Make Text Bold The easiest way to make the text you are looking for bold, click on the text, then go to Select > Edit > Bold. Make Text Blinking To make text flashing in your screen, you will need to make it blinking by clicking on it, then go to Select > Edit > Blink. Give Keyboard Focus to a Control in Windows 10 How to Give Keyboard Focus to a Control on Windows 10 Here's how to add keyboard focus to a control on Windows 10. Click on the control you wish to give focus to, then go to Control Panel > Keyboard > Shortcuts. Then, click on "Windows key + X" to assign the control the keyboard focus. If you are using a mouse to access Windows 10, the control you want to give focus to should be highlighted in blue. Open/Close Taskbar / Start Menu on Windows 10 How to Open or Close the Taskbar on Windows 10 This tutorial will show you how to open and close the taskbar on Windows 10 Open the Taskbar by clicking on the windows key + Tab, and then click on View. Click on the Taskbar button and then click on "Always Show". Then, click on the Show Windows button, and then click on "System Tray" to show the Start Menu. Once the taskbar is open, you can close it by clicking on it, then going to "Close Taskbar". Move the Taskbar to the Left or Right in Windows 10 How to Move the Taskbar to the Left or Right This tutorial will show you how to move the taskbar to the left or right on Windows 10 You can move the taskbar to the left by firstly clicking on the windows key + Tab, and then clicking on View. Then, click on the Taskbar button and then click on "Left". Click on the Show Windows button and then click on "System Tray" to move the taskbar to the right. Bringing up QuickAction in Windows 10

# **System Requirements For NxtKeepSync:**

Windows 7 or later Mac OS X 10.9 (Mavericks) or later Linux with a supported graphics driver Minimum 1024 x 768 resolution 1GB of RAM 4GB of available hard drive space Intel Core i5 processor Apple's desktop graphics system: Mac Mini (mid-2007) and earlier Mac Pro (early 2009) MacBook Pro (early 2008) MacBook Pro (mid-2008) MacBook Air (mid-2008)

[https://coachfactor.it/wp-content/uploads/2022/06/SQLite\\_a\\_Oracle.pdf](https://coachfactor.it/wp-content/uploads/2022/06/SQLite_a_Oracle.pdf) <https://csvcoll.org/portal/checklists/checklist.php?clid=11324> <https://sprachennetz.org/advert/betterjpeg-lossless-resave-plug-in-activation-code-pc-windows-latest/> [https://bunkerbook.de/upload/files/2022/06/Etp624gwkKPZiHvKrYxL\\_06\\_806bb80e078b5d848aacdd12b453e7fc\\_file.pdf](https://bunkerbook.de/upload/files/2022/06/Etp624gwkKPZiHvKrYxL_06_806bb80e078b5d848aacdd12b453e7fc_file.pdf) <https://wakelet.com/wake/32XpteVgSW2Ot0s9fowxY> <http://www.eventogo.com/?p=193929> <https://recreovirales.com/wp-content/uploads/2022/06/ileiigni.pdf> <https://wakelet.com/wake/9YDcvnzNbKqK7E9kW0IT2> <https://alrataweb1978.wixsite.com/nuthostxabir/post/ultramailer-lifetime-activation-code-free-download> <https://michele-damico.com/?p=22403>